## Práctico 4 - Repetición for

Programación 1 InCo - Facultad de Ingeniería, Udelar

1. Indique qué se exhibirá en la salida estándar al ejecutar cada uno de los siguientes programas. Después, verfique compilando y ejecutando.

```
(a) program Ejercicio1a;
   var aux, n : Integer;
   begin
      aux := 2;for n := 1 to 4 do
      begin
         aux := aux * n;
         writeln(n, aux)
      end
   end.
```
Compile y ejecute el programa para verificar la solución.

```
(b) program Ejercicio1b;
   var a, b : Integer;
   begin
      for b := 1 to 3 do
      begin
          if b \leq 1 then
             a := b - 1;
          if b \leq 2 then
             a := a - 1else
             a := a + 1end;
      writeln(a)
   end.
```
Compile y ejecute el programa para verificar la solución.

```
(c) program Ejercicio1c;
```

```
var k, bajo : Integer;
begin
   bajo := 1;for k := bajo to 3 do
   begin
      bajo := bajo + 2;
      writeln(k, bajo)
```
end end.

Compile y ejecute el programa para verificar la solución.

```
(d) program Ejercicio1d;
   var k, alto : Integer;
   begin
      alto := 4;for k := alto downto 3 do
         write(k, alto)
   end.
```
Compile y ejecute el programa para verificar la solución.

```
(e) program Ejercicio1e;
```

```
var i, j, num : Integer;
begin
   num := 1;for i := 1 to 3 do
   begin
      num := num + i;for j := 1 to num do
         write(i);writeLn(i)
   end;
end.
```
Compile y ejecute el programa para verificar la solución.

- 2. Determine cuáles de los siguientes fragmentos de código producirán la misma salida al ejecutarlos. Suponga que todas las variables son enteras.
	- (a) for  $i := 1$  to 3 do for  $j := i+1$  to 3 do write(i, j) (b) for  $i := 1$  to 3 do  $write(i, i+1)$ (c) for  $i := 1$  to 4 do if  $(i = 1)$  or  $(i = 4)$  then write (i) else write(i,i)

Los fragmentos de código que producirán la misma salida al ejecutarlos son el (b) y el (c)

3. Indique el valor final de la variable sum al finalizar la ejecución de cada uno de los siguientes fragmentos de código. Suponga que todas las variables son enteras.

```
(a) sum := 0;
   j := 10;for ind := 1 to 5 do
   begin
      sum := sum + 2 * ind + 1 + j;j := j - 4;end;
```
El valor final de sum es 45

```
(b) const TOTAL = 4;
   ....
   sum := 0;
   for ind := 1 to TOTAL do
      for j := 1 to ind do
         sum := sum + ind + j;
```
El valor final de sum es 50

4. Escriba un programa en Pascal que lea de la entrada estándar tres números naturales a, b y n. Se supone n mayor que 0 y a menor o igual que b. El programa debe desplegar todos  $\log$  múltiplos de n que haya entre  $a \vee b$ .

```
Ejemplo
Ingrese a b y n : 3 17 4
4 8 12 16
```

```
program Pr4Ej4;
var
  a, b, n, i: integer;
begin
  write('Ingrese a b y n : ')
  readln(a, b, n);
  for i := a to b do
        if i mod n = 0 then
          write(i:1, '')writeln
end.
```
5. Escriba un programa en Pascal que lea de la entrada estándar un número natural n y despliegue en pantalla todos los divisores naturales de n.

> Ejemplo  $n = 116$ 1 2 4 29 58 116

```
program Pr4Ej5;
var
  n, i : integer;
begin
   write('Ingrese un valor para n: ');
   readln(n);
  write(1, ' '); {1 siempre va al principio}
  { busco divisores entre 2 y n/2 }
  for i := 2 to (n \div 2) do
    if n \mod i = 0 then
      write(i, ' '');writeln(n) {n siempre va al final}
end.
```
6. Escriba un programa en Pascal que lea de la entrada estándar un número natural n. A continuación, el programa deberá leer n enteros y luego desplegar en pantalla el mayor y el menor de ellos. Incluya mensajes de salida con etiquetas descriptivas para solicitar y exhibir los valores.

```
Ejemplo
Ingrese un valor para n: 8
Ingrese 8 enteros: 5 12 36 4 21 95 12 18
El mayor entero ingresado es: 95
El menor entero ingresado es: 4
```

```
program Pr4Ej6;
var
  maximo ,
  minimo ,
  numero ,
   i, cantidad : integer;
begin
  write('Ingrese cantidad de numeros: ');
   readln(cantidad);
   write('Ingrese ',cantidad,' enteros: ');
   { inicializacion de maximo y minimo
     con el primer numero de la entrada
   }
   read(numero);
   maximo:= numero;
   minimo:= numero;
```

```
{ siguientes numeros }
  for i := 1 to cantidad -1 do
  begin
      read(numero);
      { actualizar maximo y minimo }
      if numero < minimo then
         minimo:= numero
      else if numero > maximo then
         maximo:= numero
  end;
  { mostrar resultados }
  writeln('El maximo es: ', maximo);
  writeln('El minimo es: ', minimo)
end.
```
7. Escriba un programa en Pascal que lea de la entrada estándar n enteros positivos, todos menores que 60 y produzca una gráfica de n barras horizontales formadas por asteriscos (similar a la que se muestra en el ejemplo). La k-ésima barra deberá tener tantos asteriscos como indique el k-ésimo entero (de entre los n enteros ingresados). Su programa no necesita controlar que los enteros ingresados sean menores que 60 (asuma que así será). Incluya mensajes de salida con etiquetas descriptivas para solicitar y exhibir los valores.

Ejemplo de entrada:

```
Ejemplo
Ingrese un valor para n: 5
Ingrese 5 enteros positivos: 7 12 17 35 8
*******
************
*****************
***********************************
********
```

```
program Pr4Ej7;
const
   SIMBOLD = '*':var
   n, num, i, j: integer;
begin
   write('Ingrese un valor para n: ');
   readln(n);
   Write('Ingrese ', n:1, ' enteros positivos: ');
   for i:= 1 to n do
```

```
begin
      read(num);
      { barra de num asteriscos }
      for j:= 1 to num do
         write(SIMBOLO);
      writeln
   end
end.
```
8. Escriba un programa en Pascal que lea de la entrada estándar un carácter c y un natural n. El programa debe desplegar un triángulo de n líneas formado por el carácter c (similar al que se muestra en el ejemplo). La primera l´ınea debe tener n ocurrencias de c. La segunda línea debe tener n-1 ocurrencias de c (y así sucesivamente). La última línea debe tener 1 ocurrencia de c. Incluya mensajes de salida con etiquetas descriptivas para solicitar y exhibir los valores.

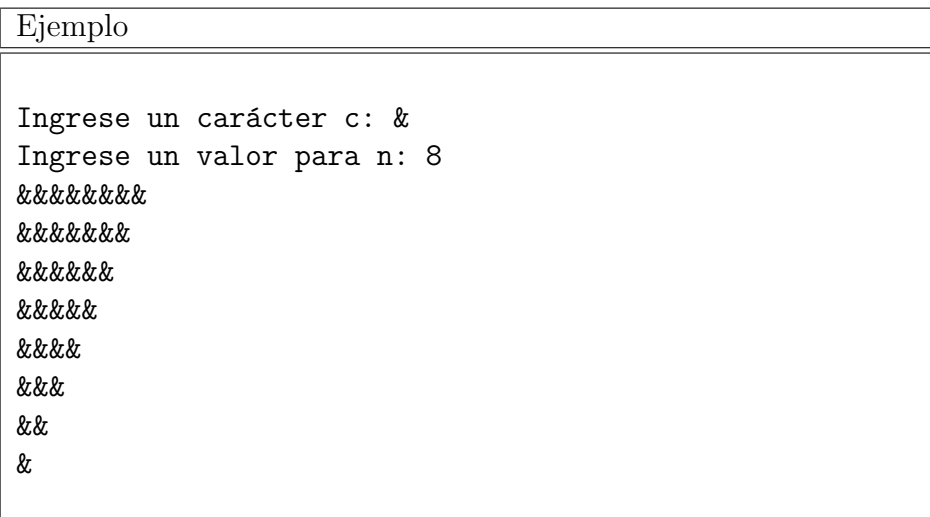

```
program Pr4Ej8;
var
 n,i,j : integer;
  c : char;
begin
  write('Ingrese un carácter para c: ');
  readln(c);
  write('Ingrese un valor para n: ');
  readln(n);
  for i:= n downto 1 do
  begin
    for j:=1 to i do
      write(c);
    writeln
  end
end.
```
9. Escriba un programa en Pascal que lea dos números naturales x, n de la entrada estándar y calcule la potencia de x elevado a la n. Para este ejercicio, solamente se permite utilizar las operaciones aritméticas elementales de Pascal  $(+, -, *, /, \text{DIV}, \text{MOD})$ . Incluya mensajes de salida con etiquetas descriptivas para solicitar y exhibir los valores.

```
Ejemplo
Ingrese un valor para x: 3
Ingrese un valor para n: 4
El resultado de 3 elevado a la 4 es: 81
```

```
program pr4Ej9;
var
   x, n, i, pot : integer;
begin
   write('Ingrese un valor para x: ');
   readln(x);
   write('Ingrese un valor para n: ');
   readln(n);
   { calculo de la potencia }
   pot := 1;
   for i:= 1 to n do
      pot := pot*x;
   writeln('El resultado de ', x:1,' elevado a la ', n:1,' es: ', pot:1, '.')
end.
```
10. Escriba un programa en Pascal que calcule el factorial de un número natural n (leido de la entrada estándar). Para este ejercicio, solamente se permite utilizar las operaciones aritméticas elementales de Pascal  $(+, -, *, /, \text{DIV}, \text{MOD})$ . Incluya mensajes de salida con etiquetas descriptivas para solicitar y exhibir los valores.

Ejemplo

Ingrese un valor para n: 4 El factorial de 4 es 24

```
program pr4Ej10;
var
   n, fact, i: integer;
begin
   write('Ingrese un valor para n: ');
```

```
readln(n);
  { cálculo del factorial }
  fact := 1:
  for i:= 2 to n do
      fact := fact * i;
  { mostrar el resultado }
  writeln('El factorial de ', n:1, ' es: ', fact:1, '.')
end.
```
11. Considere la función f tal que  $f(x) = x^2 - 18x + 5$ , donde x es un valor entero en el entorno de m a n, siendo m y n dos enteros tales que  $m \leq n$ .

Escriba un programa en Pascal que lea los valores para  $m \, y \, n$  de la entrada estándar y despliegue en la salida estándar el valor máximo de  $f(x)$  para x en ese entorno. Incluya mensajes de salida con etiquetas descriptivas para solicitar y/o exhibir los valores.

> Ejemplo Ingrese un valor para m: -5 Ingrese un valor para n: 10 El valor máximo para x en el entorno de -5 a 10 es 120

```
program pr4Ej11;
var
  m, n, x, fx, fxMax : integer;
begin
   write('Ingrese un valor para m: ');
   readln(m);
   write('Ingrese un valor para n: ');
   readln(n);
   {inicialización con el valor en m}
   fxMax := sqr(m) - 18*m + 5;\{ Notar que la iteración comienza en m+1 }
   for x:= m + 1 to n do
   begin
      fx := \text{sqr}(x) - 18*x + 5;\{ Se compara con el máximo corriente y si es mayor se actualiza \}if (fx > fxMax) then
         fxMax := fxend;
   { mostrar resultados }
   writeln('El valor máximo para x en el entorno de ',
            m:1, ' a ', n:1, ' es ', fxMax:1 ,'.')
end.
```
12. Considere la función f tal que:  $f(x, y) = x^2 - 9xy + y^2$  donde x, y son valores enteros, ambos en el entorno de −n a n (n entero positivo). Escriba un programa en Pascal que lea el valor para  $n$  de la entrada estándar y despliegue en la salida estándar el valor máximo de  $f(x, y)$  para  $x \in y$  en ese entorno. Incluya mensajes de salida con etiquetas descriptivas para solicitar y exhibir los valores.

```
Ejemplo
Ingrese un valor para n: 4
El valor máximo para x e y en el entorno de -4 a 4 es 176
```

```
program pr4Ej12;
var
  x, y, f, fMax, n : integer;
begin
   write('Ingrese un valor para n: ');
   readln(n);
   { inicialización de fMax con el valor f(0,0) }
   fMax := sqr(0) - 9*0*0 + sqr(0);{ iteración sobre el dominio dado}
   for x:= -n to n do
      for y := -n to n do
      begin
         f := sqr(x) - 9*x*y + sqr(y);if (f > fMax) then {actualizar el máximo }
            fMax := fend;
   { mostrar el resultado }
   written('El valor máximo para x e y en el entorno de -',n:1, ' a ', n:1, ' es: ', fMax:1, '.')
end.
```